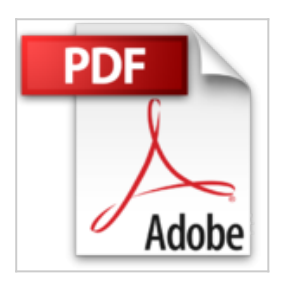

## **Funciones, Bases de Datos y Tablas: 2 (Trabajar Con La PC, 2)**

Claudio Sanchez

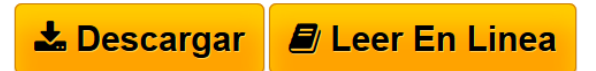

**Funciones, Bases de Datos y Tablas: 2 (Trabajar Con La PC, 2)** Claudio Sanchez

**[Descargar](http://bookspoes.club/es/read.php?id=9875261319&src=fbs)** [Funciones, Bases de Datos y Tablas: 2 \(Trabajar Con La](http://bookspoes.club/es/read.php?id=9875261319&src=fbs) [...pdf](http://bookspoes.club/es/read.php?id=9875261319&src=fbs)

**[Leer en linea](http://bookspoes.club/es/read.php?id=9875261319&src=fbs)** [Funciones, Bases de Datos y Tablas: 2 \(Trabajar Con L](http://bookspoes.club/es/read.php?id=9875261319&src=fbs) [...pdf](http://bookspoes.club/es/read.php?id=9875261319&src=fbs)

## **Funciones, Bases de Datos y Tablas: 2 (Trabajar Con La PC, 2)**

Claudio Sanchez

**Funciones, Bases de Datos y Tablas: 2 (Trabajar Con La PC, 2)** Claudio Sanchez

## **Descargar y leer en línea Funciones, Bases de Datos y Tablas: 2 (Trabajar Con La PC, 2) Claudio Sanchez**

80 pages

Download and Read Online Funciones, Bases de Datos y Tablas: 2 (Trabajar Con La PC, 2) Claudio Sanchez #X3E0W2OZ7R4

Leer Funciones, Bases de Datos y Tablas: 2 (Trabajar Con La PC, 2) by Claudio Sanchez para ebook en líneaFunciones, Bases de Datos y Tablas: 2 (Trabajar Con La PC, 2) by Claudio Sanchez Descarga gratuita de PDF, libros de audio, libros para leer, buenos libros para leer, libros baratos, libros buenos, libros en línea, libros en línea, reseñas de libros epub, leer libros en línea, libros para leer en línea, biblioteca en línea, greatbooks para leer, PDF Mejores libros para leer, libros superiores para leer libros Funciones, Bases de Datos y Tablas: 2 (Trabajar Con La PC, 2) by Claudio Sanchez para leer en línea.Online Funciones, Bases de Datos y Tablas: 2 (Trabajar Con La PC, 2) by Claudio Sanchez ebook PDF descargarFunciones, Bases de Datos y Tablas: 2 (Trabajar Con La PC, 2) by Claudio Sanchez DocFunciones, Bases de Datos y Tablas: 2 (Trabajar Con La PC, 2) by Claudio Sanchez MobipocketFunciones, Bases de Datos y Tablas: 2 (Trabajar Con La PC, 2) by Claudio Sanchez EPub

## **X3E0W2OZ7R4X3E0W2OZ7R4X3E0W2OZ7R4**